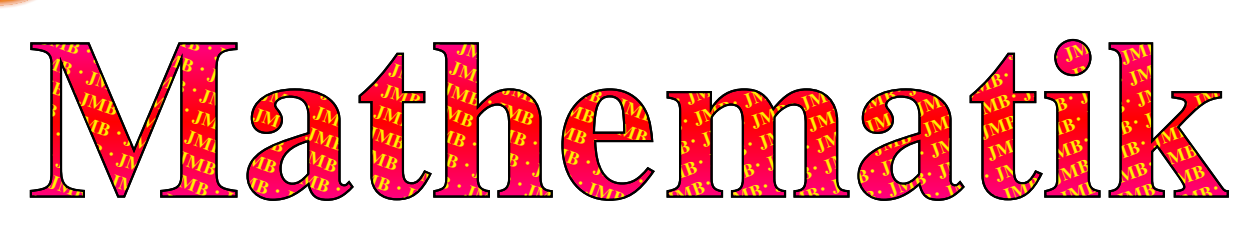

## Ganzrationale Funktionen/Polynome vom Grad *n*

Sei *x* die Variable (hiernach wird abgeleitet bzw. darüber wird integriert),  $a, b, c, d, e, f, g, h, \ldots$  die Koeffizienten (konstante Zahlen – somit nicht abhängig von x, die noch nicht bekannt sind – beim LK spricht man dann von Parametern statt Koeffizienten und nennt solche Funktionen Kurvenscharen unter Verwendung der Parameter als Indizes der Funktion :-), wobei gilt:  $x, a, b, c, d, e, f, g, h, \ldots \in \mathbb{R}$ . Es gilt sogar immer  $\mathbb{D} = \mathbb{R}$  und stetig (d.h. keine Definitionslücken und keine Sprünge). Man erhält den allgemeinen Ansatz für ein Polynom *n*-ten Grades ( $n > 0$ ,  $n = \deg f \equiv \text{grad } f$ ):

$$
f_n(x) = a + b \cdot x + c \cdot x^2 + d \cdot x^3 + e \cdot x^4 + f \cdot x^5 + g \cdot x^6 + \ldots + p_n \cdot x^n = p_0 + \sum_{i=1}^n p_i \cdot x^i, \text{ mit } p_0 \equiv a, p_1 \equiv b, p_2 \equiv c, \ldots
$$

Für solche ganzrationalen Funktionen gelten folgende Regeln:

- **Das Glied/Monom mit dem höchsten Grad** (hier gilt  $p_n \neq 0$ , d.h. Leitkoeffizient ungleich 0) bestimmt die Form sowie das Verhalten für  $x \to \pm \infty$ ; die *e*-Funktion hat hier allerdings noch mehr Einfluss. Sind alle *p<sup>i</sup>* = 0, so gilt als Grad −∞ und man nennt es Nullpolynom. Ist der Leitkoeffizient 1, dann heißt das Polynom normiert.
- **ES** Ableiten reduziert den Grad um  $1$  Integrieren erhöht den Grad um  $1$  (und man bleibt bei Polynomen).
- **■** Der Grad *n* bestimmt die maximal mögliche Anzahl (ebenso *n*) der Nullstellen (NSs), die maximale Anzahl (*n*−1) der Extrempunkte (XPs, d.h. Hochpunkte/Maxima (HPs) sowie Tiefpunkte/Minima (TPs)), sowie die maximale Anzahl (*n*−2) der Wendepunkte (WPs). Bei Funktionsgleichungen werden die Glieder zumeist vom Leitlied angefangen mit absteigender Potenz der Variablen sortiert (s.u.).
- **Example 13** Bei ungradzahligem Grad gibt es mindestens eine Nullstelle (da für  $x \to \pm \infty$  gilt  $f(x) \to \pm_{p_n > 0}$ / $\mp_{p_n < 0} \infty$ ).
- ☞ Gibt es nur geradzahlige Potenzen der Basis *x*, so gilt *f*(−*x*) = *f*(*x*) und es liegt Achsensymmetrie zur *y*-Achse vor (einfachstes Beispiel:  $f(x) = c \cdot x^2 + a$ , d.h. Parabel); gibt es nur ungeradzahlige Potenzen der Basis *x*, so gilt *f*(−*x*) = −*f*(*x*) und es liegt Punktsymmetrie zum Ursprung [d.h. zum Punkt  $(0|0)$ ] vor (einfachstes Beispiel:  $f(x) = b \cdot x$ , d.h. Ursprungsgerade, die sich immer bei Proportionalitäten ergibt).
- ✌ Nachfolgend werden einfache Beispiele f¨ur die Grade 0 -- 4 gezeigt:

**0. Konstante Funktion:**  $f_0(x) = a \left[ \frac{?}{=} a \cdot x^{0}$  (für  $x = 0$  undefiniert) mit  $a \neq 0$  [Vorsicht:  $f(x) = 0 = f_{-\infty}(x)^n$ ] **1. Lineare Funktion:**  $f_1(x) = b \cdot x + a \equiv b \cdot x^1 + a \cdot x^0$ 

Diese simple ganzrationale Funktion besteht lediglich aus dem linearen Glied '*b*·*x*', wobei  $b = \frac{\Delta y}{\Delta x} = \frac{y_2 - y_1}{x_2 - x_1}$ *x*2−*x*<sup>1</sup> die Steigung der Geraden ist (vgl. Steigungsdreieck), und dem konstantem Glied '*a*', wegen der Funktion auch *Aufzug* genannt und als Schnittpunkt mit der *y*-Achse leicht dem Graphen zu entnehmen.

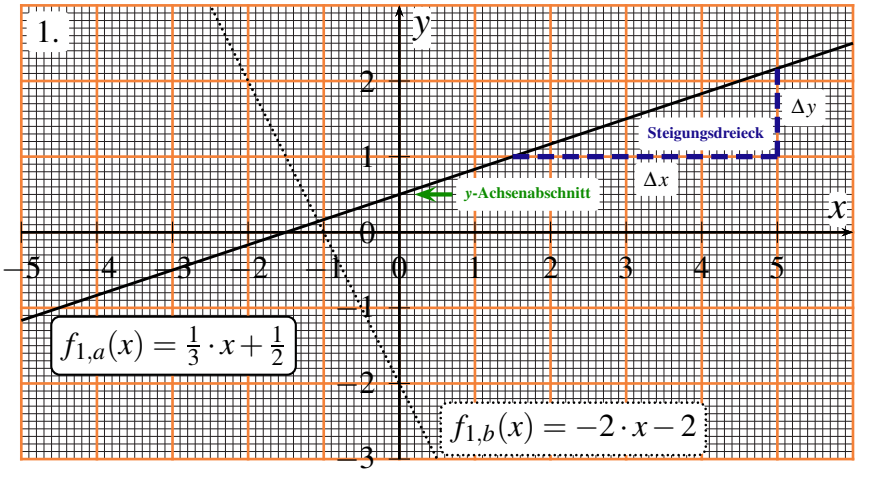

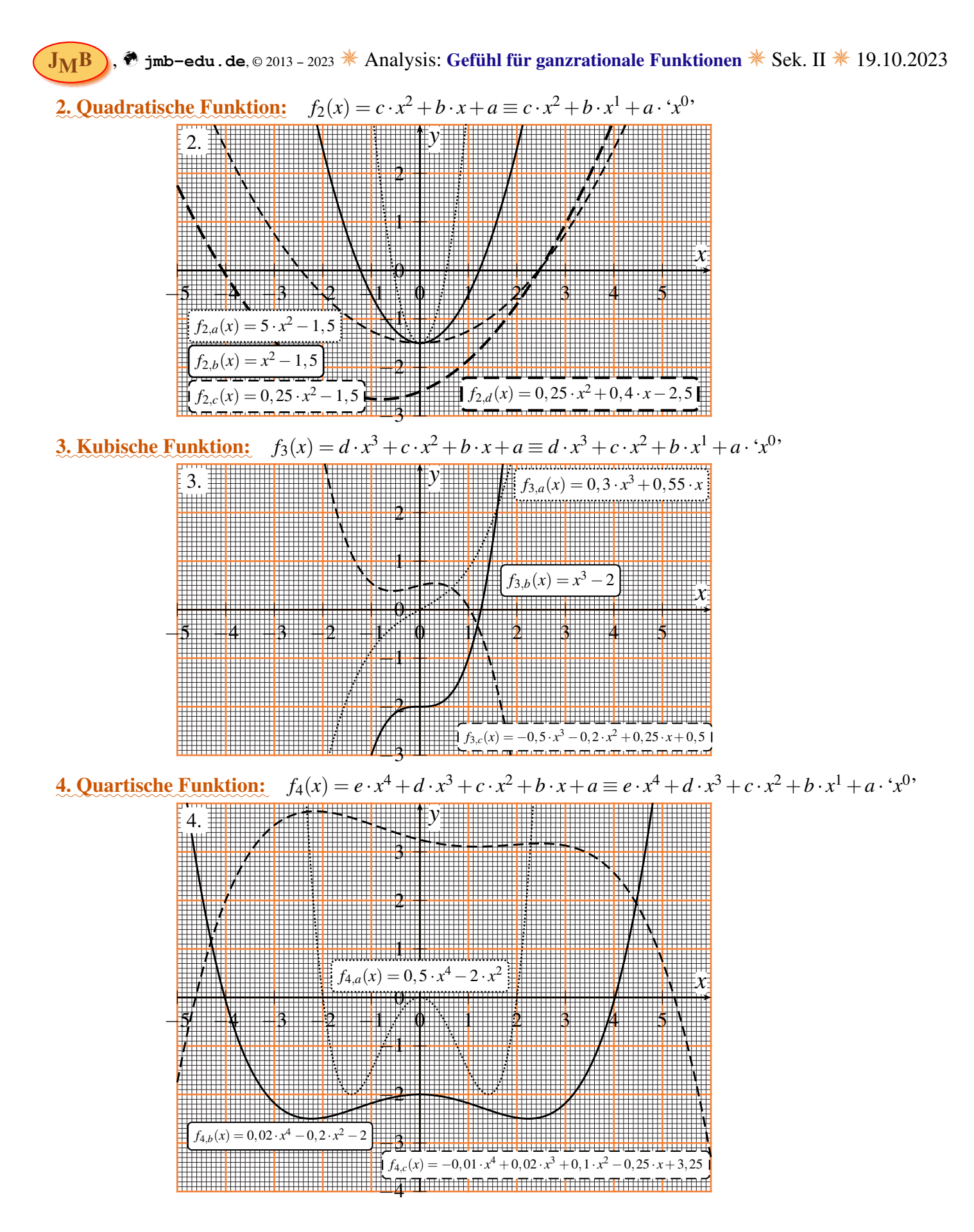

## *Tipp zu Steckbriefaufgaben*:

Beim Aufstellen der Bedingungen ergibt sich ein lineares Gleichungssystem (LGS), das am einfachsten (wenn sich die Lösung nicht sofort aufdrängt, in dem einige Koeffizient sich direkt ergeben) und schnellsten per GTR bzw. WTR gelöst werden kann:

[TI-84:] Matrix eingeben; [2nd][x<sup>-1</sup>] {=MATRX} - MATH - 'B: rref', dies liefert die Teil- Lösung bzw. den Widerspruch. [CASIO FX-CG50:] '[MENU]' – '[ALPHA]+[X,Θ,T] {<sup>=</sup> <sup>A</sup> <sup>→</sup> Gleichung}' – '[F1] (<sup>→</sup> Lin. Gleichungssystem)' – 'Anzahl der Unbekannten:' '[F3] (<sup>→</sup> '4' bei 3. Grad)' – {*Eingabe der Matrix; inkl.* '6^3' *etc.*} – '[F1] ( $\rightarrow$  Solve)'  $\mathcal{L}$ .